# Protokoll fört vid ordinarie föreningsstämma för Brf Entitan i Solna den 16 maj 2024 klockan 19:00 i Tallbackaskolans aula.

Närvarande: Se närvarolista som bifogas originalet.

#### §1 Stämmans öppnande

Ulrika Kohlin, styrelsens ordförande, hälsade alla välkomna och öppnade därefter stämman.

#### §2 Val av stämmoordförande

Till ordförande för stämman valdes Jesper Nyborg från Simpleko.

#### §3 Godkännande av dagordningen

Dagordningen godkändes.

#### §4 Anmälan av stämmoordförandens val av protokollförare

Ordförande anmälde protokollförare Carolin Danielsson från Simpleko.

#### §5 Val av två justerare och rösträknare

Maria Dolari och Helena Nygrund valdes att justera stämmoprotokoll samt vara rösträknare om så erfordras.

#### §6 Fråga om stämman har blivit utlyst i stadgeenlig ordning

Kallelse ska ske tidigast 6 veckor och senast 2 veckor före stämman. Stämman konstaterade att mötet blivit stadgeenligt utlyst.

#### §7 Fastställande av röstlängd

Röstlängden fastställdes till 72 röstberättigade, varav 67 närvarande och 5 fullmakter.

#### §8 Fråga om närvarorätt

Stämman godkände att alla som vistades i lokalen hade närvarorätt.

#### §9 Föredragning av föreningens årsredovisning

Årsredovisningen (bilaga) föredrogs av stämmans sekreterare och lades sedan till handlingarna.

#### §10 Föredragning av revisorns berättelse

Föreningens interna revisor, Johan Gynnhammar, föredrog den avlämnade revisionsberättelsen (bilaga) som sedan lades till handlingarna.

### §11 Beslut om fastställande av resultat- och balansräkning

Stämman beslutade att fastställa resultat- och balansräkningen.

#### §12 Beslut om resultatdisposition

Stämman beslutade, enligt styrelsens förslag och revisorernas tillstyrkan, att årets resultat -16 188 591 kronor tillsammans med det balanserade resultatet -14 357 201 kronor överföres i ny räkning d.v.s. totalt -30 545 792 kronor.

#### §13 Fråga om ansvarsfrihet för styrelseledamöterna

Stämman beviljade styrelsen ansvarsfrihet, enhälligt beslut.

# §14 Fråga om arvoden åt styrelseledamöter och revisorer för nästkommande verksamhetsår

Stämman beslutade om oförändrade arvoden till styrelsen om 300 000 kronor. Därefter togs frågan om revisorsarvode till internrevisorn upp där stämman beslutade om oförändrat arvode till internrevisorn om 15 000 kronor. Stämman beslutade om oförändrat arvode om 6 000 kronor till valberedningen. Samtliga arvoden exkl. sociala avgifter. Stämman beslutade att yrkesrevisorn arvoderas enligt räkning.

#### §15 Val av styrelseledamöter och styrelsesuppleanter

Efter valberedningens förslag valdes följande ordinarie styrelseledamöter av stämman:

Ulrika Kohlin, 1 år Yamen Balboss, 1 år Pia Thorby, 1 år Ivan Maksimovic, 1 år Elie El-Melou, 1 år Lars Lindberg, 1 år

Till suppleanter valdes:

Dennis Pesonen, 1 år Shiva Mokhberi, 1 år

#### §16 Val av revisorer och revisorssuppleanter

Stämman omvalde Revisionsbyrån Fyrtornet, som företräds av Magnus Wennlöf till extern revisor. Stämman beslöt att välja en förtroendevald revisor och en suppleant. Stämman valde Johan Gynnhammar till förtroendevald revisor och Sanaz Pourjam till suppleant.

#### §17 Tillsättande av valberedning

Till valberedning valdes Niklas Rosén, Mehdi Motierasoul och Anna Reiz. Med Niklas Rosén som sammankallande.

#### §18 Av styrelsen hänskjutna, eller av medlemmar anmälda, ärenden som angivits i kallelsen

a) Förslag från styrelsen angående antagande av nya stadgar (beslut 1, omgång 1 år 2024) Vad avser ändringar i nu gällande stadgar § 22, § 25, § 31, § 34, § 41.

Beslut togs bestämmelse för bestämmelse med följande utfall för antagandet:

- § 22, enhälligt antagande.
- § 25, enhälligt antagande.
- § 31, enhälligt antagande.
- § 34, 60 för, 12 emot.
- § 41, 71 för, 1 emot.

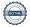

- b) Förslag till omvandling av hyreslokaler till bostadsrätter. Stämman beslutade enhälligt att ge styrelsen i uppdrag starta en utredning för eventuellt kommande omvandling.
- c) Erbjudande om försäljning av lägenheter till befintliga hyresgäster. Stämman beslutade med 71 för och 1 emot, att ge styrelsen i uppdrag att erbjuda försäljning av hyreslägenheterna till hyresgästerna med cirka 10 % under marknadspris.

### §19 Stämmans avslutande

Jesper Nyborg förklarade stämman avslutad och tackade alla som deltagit.

| Vid protokollet                     | Ordförande för stämman                                                                                      |
|-------------------------------------|----------------------------------------------------------------------------------------------------|
| Carolin Danielsson                  | Jesper Nyborg                                                                                               |
| Justeras                            | Justeras                                                                                                    |
|                                     |                                                                                                    |
| Maria Dolari                        | Helena Nygrund                                                                                              |
| Bilagor (till originalprotokollet): | Närvaroförteckning<br>Årsredovisning<br>Revisionsberättelse<br>Av styrelsen till stämman hänskjutna ärenden |

NOT 1: Bilagorna finns bilagda originalprotokollet och är tillgängliga för den medlem som önskar. Kontakta i så fall styrelsen.

# Verifikat

Transaktion 09222115557517943928

#### Dokument

#### Entitan i Solna stämmoprotokoll 2023

Huvuddokument

3 sidor

Startades 2024-05-21 09:03:40 CEST (+0200) av Carolin

Danielsson (CD)

Färdigställt 2024-05-21 14:43:09 CEST (+0200)

### Signerare

#### Carolin Danielsson (CD)

Simpleko ... carolin.danielsson@simpleko.se

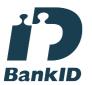

Namnet som returnerades från svenskt BankID var "CAROLIN DANIELSSON" Signerade 2024-05-21 09:04:28 CEST (+0200)

#### Maria Dolari (MD) maria.dolari@gmail.com

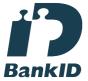

Namnet som returnerades från svenskt BankID var "MARIA DOLARI"

Signerade 2024-05-21 14:43:09 CEST (+0200)

## Jesper Nyborg (JN)

jesper.nyborg@simpleko.se

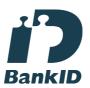

Namnet som returnerades från svenskt BankID var "JESPER NYBORG" Signerade 2024-05-21 09:07:32 CEST (+0200)

#### Helena Nygrund (HN)

helena.nygrund@outlook.com

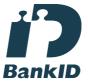

Namnet som returnerades från svenskt BankID var "HELENA NYGRUND"

Signerade 2024-05-21 09:06:07 CEST (+0200)

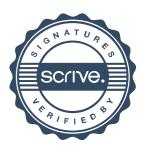

# Verifikat

Transaktion 09222115557517943928

Detta verifikat är utfärdat av Scrive. Information i kursiv stil är säkert verifierad av Scrive. Se de dolda bilagorna för mer information/bevis om detta dokument. Använd en PDF-läsare som t ex Adobe Reader som kan visa dolda bilagor för att se bilagorna. Observera att om dokumentet skrivs ut kan inte integriteten i papperskopian bevisas enligt nedan och att en vanlig papperutskrift saknar innehållet i de dolda bilagorna. Den digitala signaturen (elektroniska förseglingen) säkerställer att integriteten av detta dokument, inklusive de dolda bilagorna, kan bevisas matematiskt och oberoende av Scrive. För er bekvämlighet tillhandahåller Scrive även en tjänst för att kontrollera dokumentets integritet automatiskt på: https://scrive.com/verify

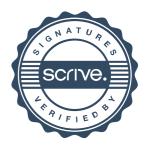